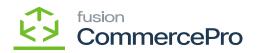

## Calculate Kit QTY Process ▼

inn inn inn inn inn

Process].

## [Calculate Kit Qty

• 🕌

• 🗟 [Process].

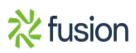

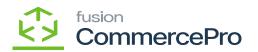

| ٩                  | Search Q                                                                                                    |                           |                |            |             | Revision Two Products<br>Products Wholesale | ✓ 11/28/2023<br>11:57 PM ✓ | 0  | 💄 admin      | admin 🗸 |
|--------------------|----------------------------------------------------------------------------------------------------|---------------------------|----------------|------------|-------------|---------------------------------------------|----------------------------|----|--------------|---------|
| Customication      | Calculate Kit Qty Process       Image: Constraint of the second second seco |                           |                |            |             |                                             |                            | cu | ISTOMIZATION | TOOLS - |
|                    |                                                                                                    | Processing                |                |            |             |                                             |                            |    |              |         |
| Sales Orders       | Message Recalculate Kit Quantity                                                                                                    | Processing completed, 00: | :01:07 Elapsed |            |             |                                             |                            |    |              |         |
| Purchases          |                                                                                                    | 1 0                       |                | 0          | 0           | 1                                           |                            |    |              |         |
| Inventory          |                                                                                                    | Processed V Erro          | ors 🗸          | Warnings 🗸 | Remaining 🗸 | Total 🗸                                     |                            |    |              |         |
| OS<br>Payroll      |                                                                                                    |                           |                | CLOSE      |             |                                             |                            |    |              |         |
| Dashboards         |                                                                                                    |                           |                |            |             |                                             |                            |    |              |         |
| Convector          |                                                                                                    |                           |                |            |             |                                             |                            |    |              |         |
| Kensium<br>License |                                                                                                    |                           |                |            |             |                                             |                            |    |              |         |
| Commerce<br>Pro    |                                                                                                    |                           |                |            |             |                                             |                            |    |              |         |
| More Items         |                                                                                                    |                           |                |            |             |                                             |                            |    |              |         |
| >                  |                                                                                                    |                           |                |            |             |                                             |                            |    | I< <         | > >     |

Ņ

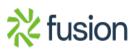